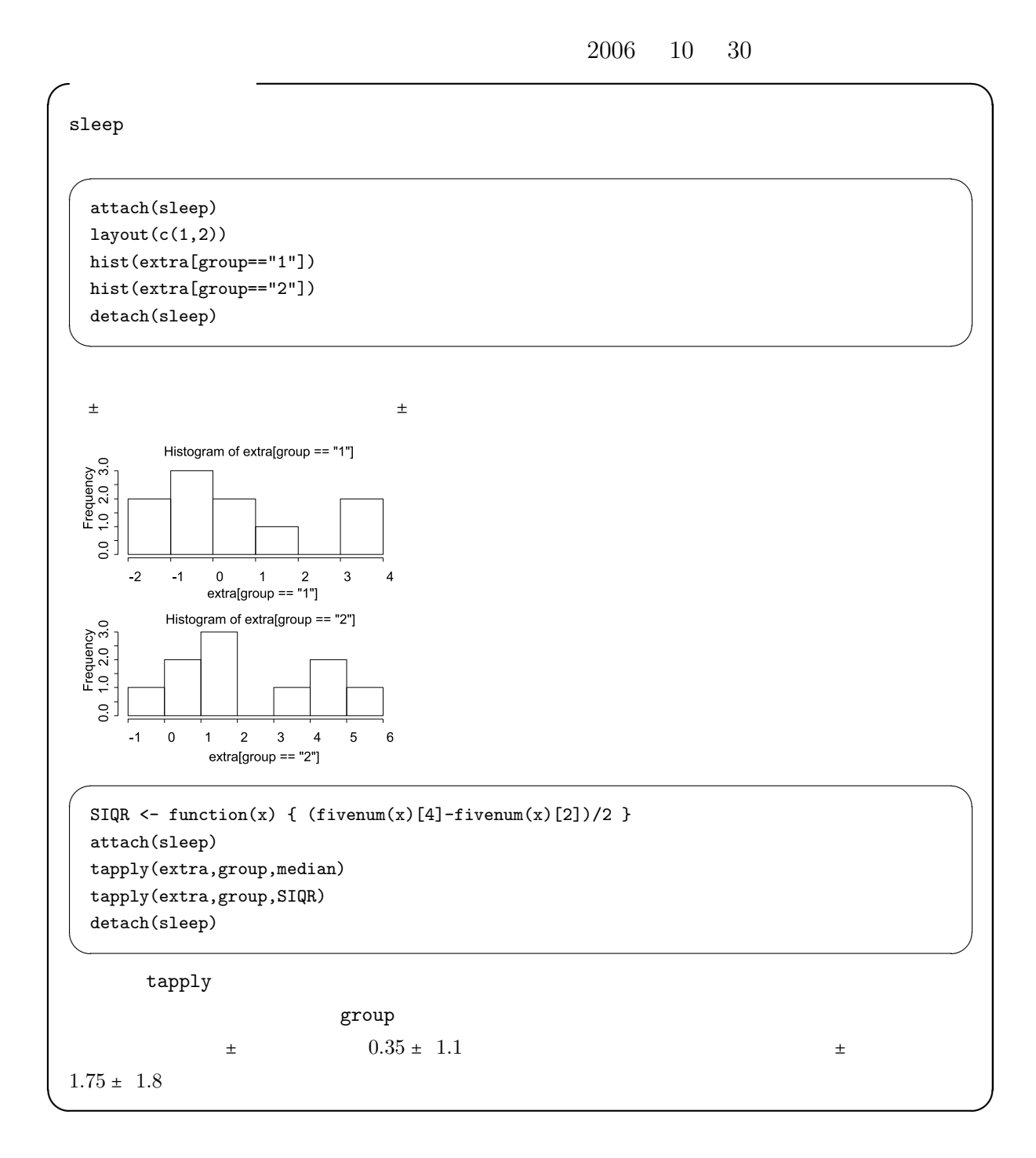

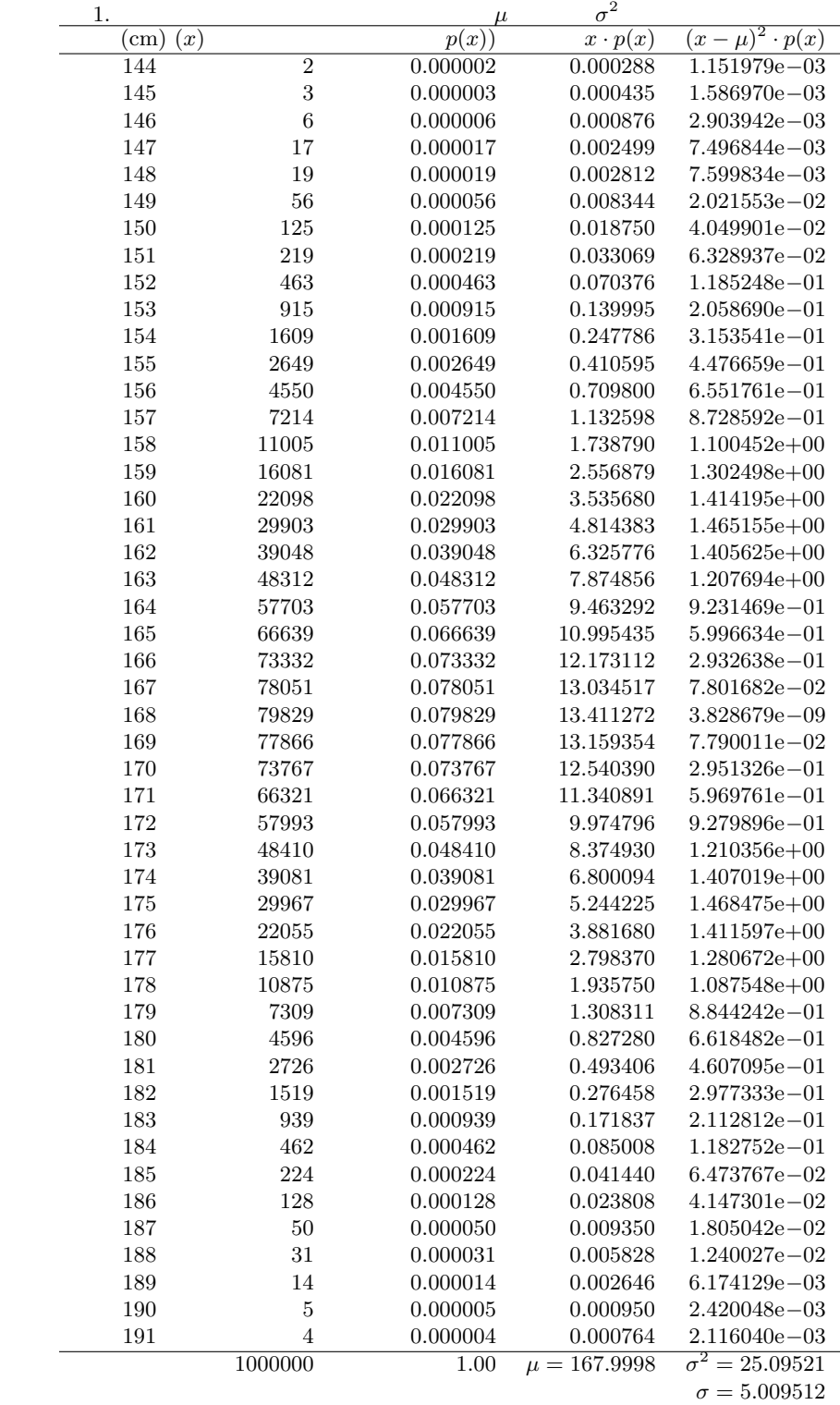

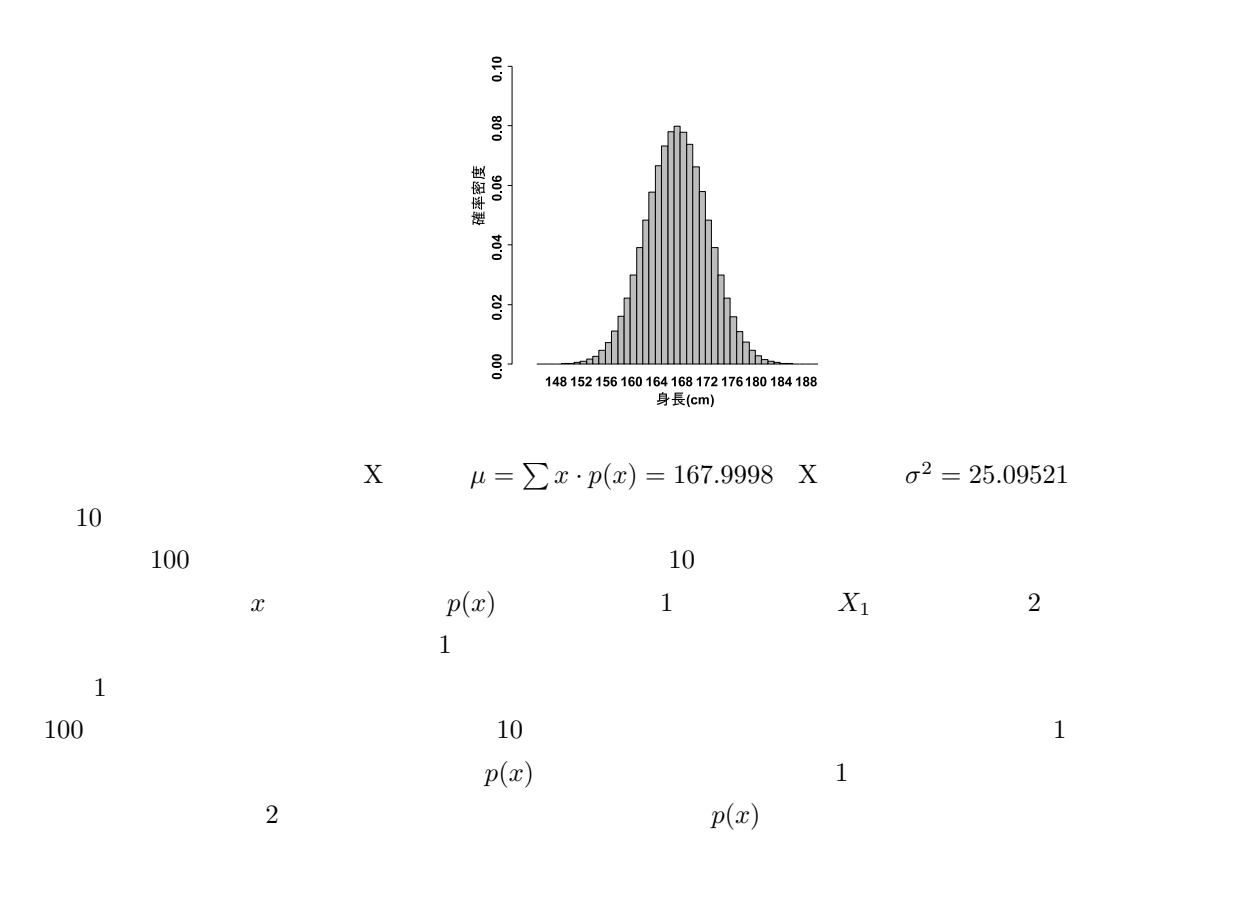

10 
$$
\bar{X}
$$
  $\bar{X} = \frac{1}{10}(X_1 + X_2 + ... + X_{10})$   
\n
$$
E(\bar{X}) = \frac{1}{10}(E(X_1) + E(X_2) + ... + E(X_{10})) = \frac{1}{10}(\mu + \mu + ... \mu) = \frac{1}{10} \cdot 10 \cdot \mu = \mu
$$

$$
V(\bar{X}) = V\left(\frac{1}{10}(X_1 + X_2 + ... X_{10})\right))
$$
  
=  $(\frac{1}{10})^2 \{V(X_1) + V(X_2) + ... + V(X_{10})\}$   
=  $(\frac{1}{10})^2 (\sigma^2 + \sigma^2 + ... + \sigma^2) = (\frac{1}{10})^2 \cdot 10 \cdot \sigma^2$   
=  $\frac{\sigma^2}{10}$   
 $\sigma_{\bar{X}} = \frac{\sigma}{\sqrt{10}}$ 

 $*1$  R 168  $\qquad 5 \qquad 100 \qquad X \leftarrow \text{norm}(1000000,168,5)$ 

RNGkind("Mersenne-Twister",normal.kind="Inversion"); set.seed(1)

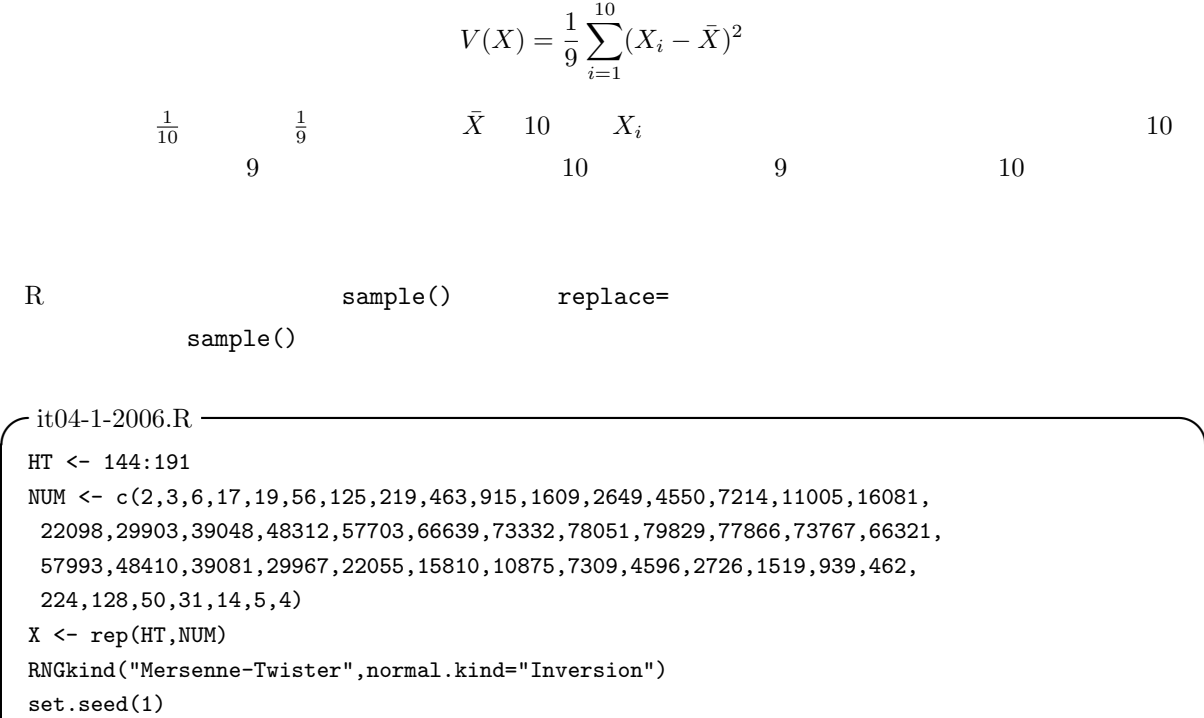

layout(c(1,2,3,4)) hist(s10 <- sample(X,10)) hist(s100 <- sample(X,100)) hist(s1000 <- sample(X,1000)) hist(s10000 <- sample $(X, 10000)$ ) print(c(mean(s10),mean(s100),mean(s1000),mean(s10000))) print(c(sd(s10),sd(s100),sd(s1000),sd(s10000)))

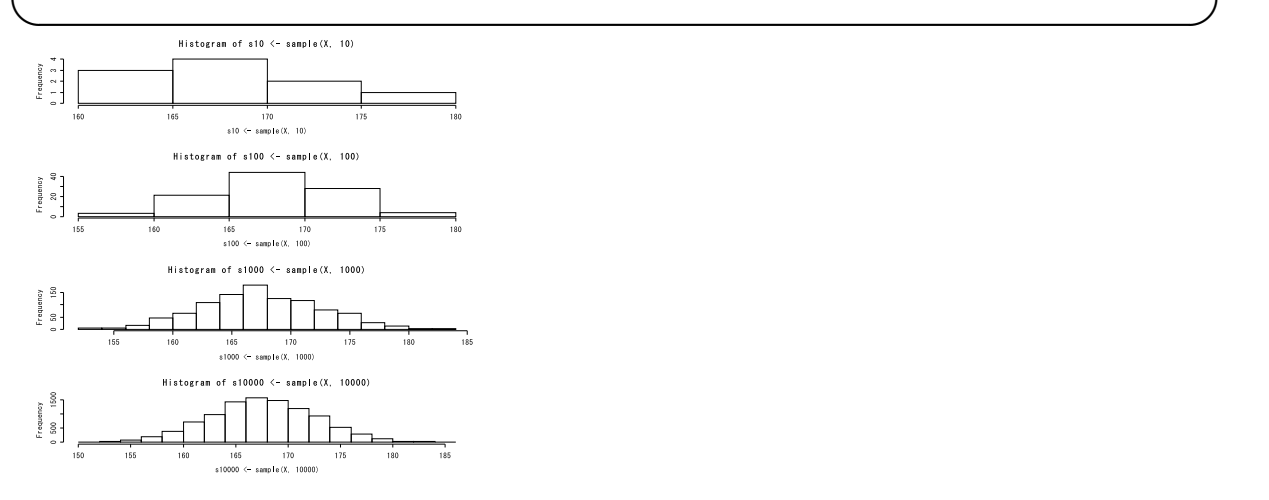

 $\qquad \qquad \text{for }(\ )\ \{\ \}\qquad \qquad (\ )$ 

 $\overline{a}$ 

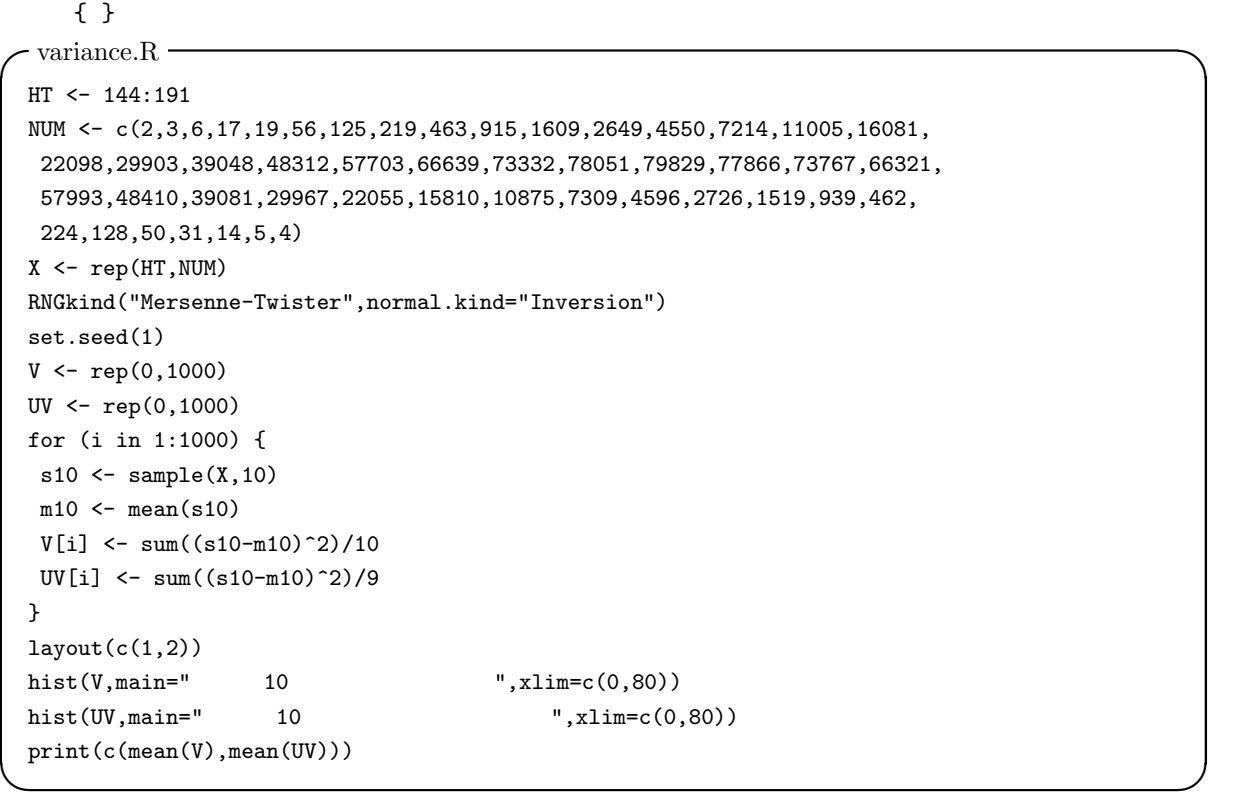

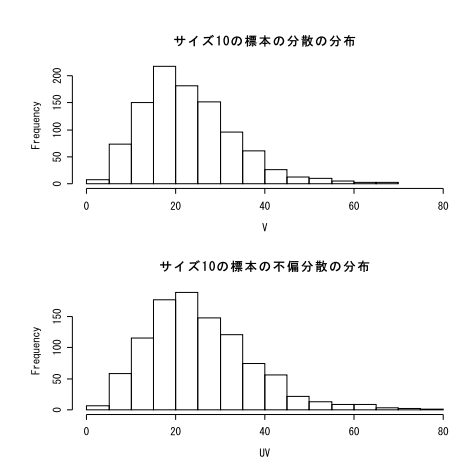

 $\bar{X}$  n in  $n$ ,  $\mu$  o/ $\sqrt{n}$ 

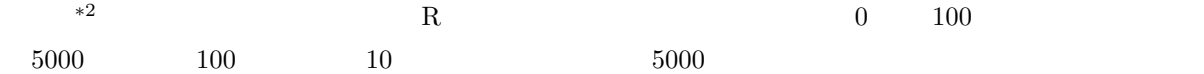

```
-it04-2-2006.R –
```

```
X \leftarrow c(runif(5000, 0, 100), rnorm(5000, 100, 10))tsd <- function(X) { sqrt(var(X)*(length(X)-1)/length(X)) }
layout(matrix(c(1,3,2,4),2,2))
hist(X,xlim=c(0,140),freq=F,main="")
Z5 <- rep(0,1000)
for (i in 1:1000) { Z5[i] <- mean(sample(X,5)) }
hist(Z5,xlim=c(0,140),freq=F)
YZ \leftarrow \text{dnorm}(0:140,\text{mean}(X),\text{tsd}(X)/\text{sqrt}(5))lines(0:140,Y2,col="red")
Z30 <- rep(0,1000)
for (i in 1:1000) { Z30[i] <- mean(sample(X,30)) }
hist(Z30,xlim=c(0,140),freq=F)
Y3 \leftarrow \text{dnorm}(0:140, \text{mean}(X), \text{tsd}(X)/\text{sqrt}(30))lines(0:140,Y3,col="red")
Z200 <- rep(0,1000)
for (i in 1:1000) { Z200[i] <- mean(sample(X,200)) }
hist(Z200,xlim=c(0,140),freq=F)
Y4 \leftarrow \text{dnorm}(0:140,\text{mean}(X),\text{tsd}(X)/\text{sqrt}(200))lines(0:140,Y4,col="red") \qquad \qquad \qquad \Box
```
 $95\%$ 

 $\mu$  and  $95\%$ 

 $\bar{X}$  and  $95\%$ 

 $\bar{X}$  and 1.96 and 1.96 for 1.96

 $Pr(\mu - 1.96 \frac{\sigma}{\sqrt{n}} < \bar{X} < \mu + 1.96 \frac{\sigma}{\sqrt{n}}) = 0.95$ 

 $*^2$   $\mu$   $\sigma$ 

97.5%

 $2.5\%$ 

 $Pr(\bar{X} - 1.96 \frac{\sigma}{\sqrt{n}} < \mu < \bar{X} + 1.96 \frac{\sigma}{\sqrt{n}}) = 0.95$  $\sigma$  and the state state state  $sd(X)$  and  $\mu$  95% for  $H$  $\bar{X} - 1.96sd(X)/\sqrt{2}$  $\overline{n}$   $\overline{X}$  + 1.96sd(X)/ $\sqrt{n}$  $\sigma$  ed(X)  $\sigma$  $sd(X)$   $t$  $t = \frac{\bar{X} - \mu}{\sqrt{X^2 + \mu^2}}$  $\frac{1}{sd(X)/\sqrt{n}}$  $n-1$  t  $t$   $2.5\%$   $97.5\%$   $95\%$  $t$  $n \hspace{1cm} \bar{X} \hspace{1cm} sd(X) \hspace{3cm} 95\%$  $\bar{X} - t_{0.025} s d(X) / \sqrt{n}$  $\bar{X} + t_{0.025} s d(X) / \sqrt{n}$ R  $n-1$  t  $97.5\%$   $qt(0.975,n-1)$  R  $\texttt{it04-1-2006.R}$   $\text{X}$   $\text{100}$   $\text{s100}$   $\text{95\%}$  $-$ it04-3-2006. $R$  —  $HT < - 144:191$ 

NUM <- c(2,3,6,17,19,56,125,219,463,915,1609,2649,4550,7214,11005,16081, 22098,29903,39048,48312,57703,66639,73332,78051,79829,77866,73767,66321, 57993,48410,39081,29967,22055,15810,10875,7309,4596,2726,1519,939,462, 224,128,50,31,14,5,4) X <- rep(HT,NUM) RNGkind("Mersenne-Twister",normal.kind="Inversion") set.seed(1)  $s100$  <- sample $(X, 100)$  $barX \leftarrow mean(s100)$  $sdX \leftarrow sd(s100)$ t975 <- qt(0.975,length(s100)-1) rootn <- sqrt(length(s100)) print(barX - t975\*sdX/rootn) print(barX + t975\*sdX/rootn) ✒ ✑

95% [167.47, 169.19]  $R$ 

 $X$  t.test(X)  $\qquad$ 

 $95\%$  t.test(s100)

 $95\%$ 

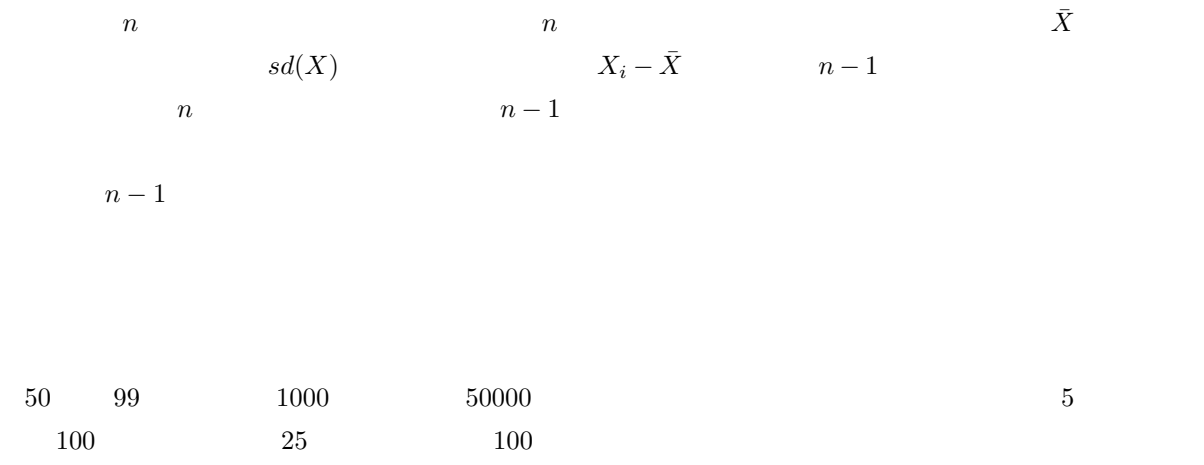

 $2$